# **VRML** 与**3DS MAX** 建模的互补性研究①

张凯选,李 鹏,马 强

(辽宁工程技术大学 测绘与地理科学学院,阜新 123000)

摘 要:三维建模和虚拟现实技术都是近些年来随着计算机图形学的发展而日渐成熟的新兴技术,基于互联网 的虚拟现实技术已经越来越成为计算机图形学领域的新课题之一。如今应用在三维建模类的软件种类繁多,不 同的软件功能也各具特色。为了快速实现三维模型建立并实现网络浏览,可根据 3DS MAX 提供的可视的三维建 模能力,以及 VRML 虚拟现实三维立体网络程序语言,构造虚拟场景并实现用户与虚拟场景的网络浏览。介绍 了 3DS MAX 与 VRML 语言的相关技术特点,并通过实例使用 3DS MAX 和 VRML 语言进行建模,实现虚拟交 互的快捷方法。通过对 VRML 与 3DS MAX 建模的互补研究,解决了快速建模并实现虚拟场景的网络浏览。 关键词: 虚拟现实建模语言(VRML); 3DS MAX; VRML; 三维模型; 互补性

### **Complementary Study Between VRML and 3DMAX Modeling**

#### ZHANG Kai-Xuan, LI Peng, MA Qiang

(School of Geomatics, Liaoning Technical University, Fuxin 123000, China)

**Abstract**: In recent years, with the development of increasingly sophisticated emerging technologies, three-dimensional modeling and virtual reality have become gradually mature and emerging technologies, Internet-based virtual reality technology has also increasingly become a new field of computer graphics. There are many classes of three-dimensional modeling software and different software features are also distinctive. To make model quickly and implement an interactive virtual environment network, we can use 3DSMAX's visual three-dimensional modeling capabilities and VRML three-dimensional virtual reality network programming language which can construct virtual scene and to achieve the user interaction with the virtual scene. This article describes the VRML language 3DSMAX and related technical characteristics, and through examples using VRML language 3DSMAX and quick way of virtual interaction. Based on the complementary research of VRML and 3DMAX model, we resolved quickly model and browsing Web virtual scene.

**Key words**: virtual reality modeling language; 3DS MAX; VRML; three-dimensional model; complementary

虚拟现实是发展到一定水平上的计算机技术与思 维科学相结合的产物,它的出现为人类认识世界开辟 了一条新途径[1]。目前,在国内 VRML 的环境建立主 要是通过记事本来手工编辑的,这种很原始的方式, 是一件低效率的事情,使得 VRML 的普及使用遇到了 很大的困难。在实际应用中,人们需要一种更方便、 快捷地制作 VRML 成品的方法,使得操作者能够在无 须掌握VRML这门计算机语言诸多语法规则的情况下 用拖动、点击类似于 FrontPage 工具可以用来所见即所

得地生成 HTML 文件一样, 然而, 在我们国内计算机 及互联网普及程度不高的情况下,至今仍然没有国产 的属于自己版权的生成 VRML 文件的工具,这对于我 国的下一代互联网的发展来说是一个很大的障碍,因 此,如何利用非 VRML 专业建模类软件快速生成 VRML 模型的方法变得尤为重要<sup>[2]</sup>。

近些年来,国内外学者对虚拟建模技术进行了广 泛而深入的研究,研究方法多种多样,所创建的各种 方案实施有一定的应用性和可行性。本文通过采取虚

Research and Development 研究开发 85

① 收稿时间:2011-06-04;收到修改稿时间:2011-07-01

拟建模常用软件进行建模,对 VRML 与 3DS MAX 建 模的可互补之处进行研究,结合二者的优缺点,力争 实现快速建模,并实现三维虚拟场景的网络浏览<sup>[3]</sup>。

## 1 VRML语言建立三维模型的实现过程

#### 1.1 **VRML** 编辑环境

虽然可视化的VRML设计工具都可以用来辅助生 成 VRML 文件, 创建虚拟现实的

场景,对于VRML的要求有很多不能达到的地方, 例如 Internet Home Space Builder 这一款面向建筑行业 的产品,它主要的缺点是:物体的动画,不支持行为、 事件操作;而作为技术领先的产品 Platuim 公司的 Vcreator 对计算机的性能要求特别高,一般用在图形 工作站才能够发挥比较好的效果, 在一般的 PC 机上 无法使用,VRMLPad 是一个非常优秀的基于字符模式 的编辑工具,它通常更适合于专业的三维场景者的使 用,因为 VRMLPad 编辑器显示了 VRML 文件所描述 的三维场景的内部的数据结构,场景设计者可以直接 对数据结构进行操作,但对于不了解 VRML 文件格式 的用户,这个工具会显得很高深;RenderSoft 是一个 完全可视化的三维编辑环境,用户可以直接用鼠标对 三维物体进行拖放等操作,但不能显示内部的数据结 构,与 VRMLPad 正好相反,不适合与高级用户。此 外,这些 VRML 编辑器功能不太完善,不符合人们的 思维,没有将反映 VRML 文件内部数据的节点树视图 与三维场景视图结合起来;没有实现路由语句的可视 化编辑,路由语句的编写只能手工来完成[4]。

## 1.2 编辑 **VRML** 文件

设计 VRML 虚拟场景时,最简单的方法是直接使 用文本编辑器来编辑描述文本,它类似于程序设计, 这种方法简单方便,但不是很直观,对设计者的空间 想象能力要求也较高,设计的效率不高。现在有很多 的可视化的 VRML 设计工具,如 CosmoWorld 和 HomeSpace 等,这些工具将 VRML 的标准节点都做成 可视的组件,用户设计时,只需要将这些组件组全自 己需要的虚拟场景就可以了,而且设计的效果在设计 时就可以看到。设计完毕后,系统自动将这些可视的 虚拟场景生成标准的 VRML 描述文本,这样,这些文 本传送到用户的浏览器后,便会在用户的屏幕上重现 这个虚拟场景[5]。

### 1.3 运行 **VRML** 文件

A. 在浏览器中调用 VRML 文件

86 研究开发 Research and Development

B. 在文件管理器中点击 VRML 文件 #VRML V2.0 utf8 Group { children  $\Gamma$ Shape { geometry Box { } } ] }

# 2 3D MAX建立三维模型的实现过程 2.1 真实模型的数据采集

虚拟现实的模型给出了虚拟现实的构架,只有在输 入正确数据的基础上,虚拟现实运行时才能调动模型内 部的逻辑关系和数学关系,进行相应的运算和统计,并 给出准确的虚拟现实输出结果。缺乏正确的输入数据, 只能使虚拟现实系统起到误导决策的严重后果<sup>[6]</sup>。

基础数据获得最有效、最可信的方法是通过遥感 技术遥感获得的准确、多态的数据可用于大规模的虚 拟现实系统,本文中所使用模型数据均为全站仪、经 纬仪等测量仪器实测获得。并最终用 CAD 等绘图软件 制作出模型结构图,参照所得结构图进行下一步的三 维模型建立。所得模型结构图如图 1 所示:

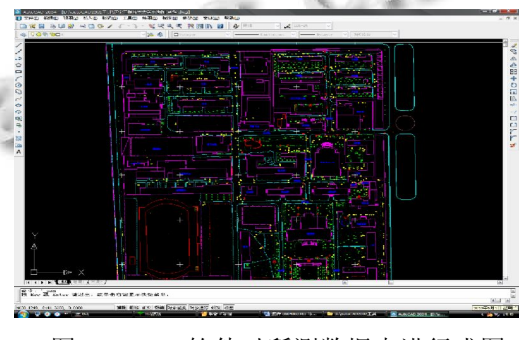

图 1 CAD 软件对所测数据点进行成图

#### 2.2 利用 **3DS MAX** 创建三维模型

经过真实模型的数据采集,使创建者的头脑已经 形成一个清晰的三维物体形象,操作流程的基本步骤 如下:

(1) 3DS MAX 默认长度单位为"英尺", 为了在动 态交互设计时方便控制大规模虚拟现实场景,用户最 好选择比较熟悉的 Metric 公制中的 Centimeters 厘

米作为长度单位,并且要规定虚拟现实环境中真实模 型与虚拟模型的比例关系。模型设置界面如图所示:

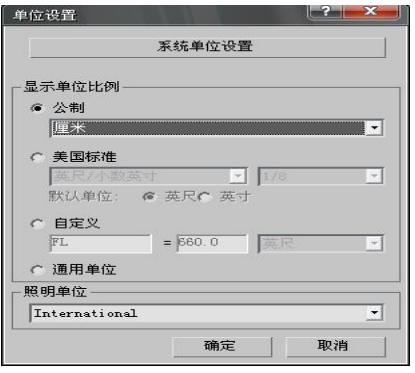

图 2 模型单位设置界面

## (2) 采用 3D MAX 提供的基本图形建模

利用二维样条曲线,并增添一个挤压 Extrude 修 改器以给二维形体加厚,这是 3DS MAX 中设计三维 模型的常用方法,但采用这种方法要达到比较圆滑的 效果,会增加三角形面片 Faces 的数量,从而减慢 VRML 调用该模型的速度。在 3DS MAX 中按照平面 位置图,以及楼房建筑的数码照片,使用基本图形工 具进行细致的建模,并通过使用布尔运算以完成数据 量较小的模型建立,使用 3D MAX 软件所建立的三维 校园模型见图 3。

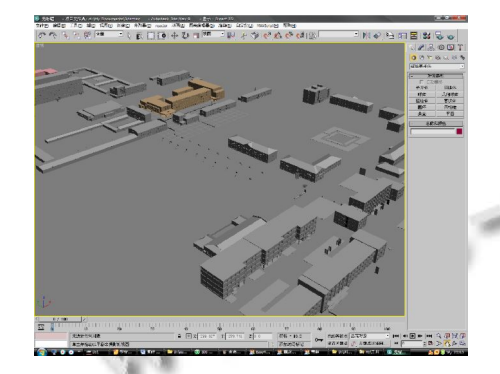

图 3 使用 3DSMAX 所建立的三维校园模型

3 VRML与3DS MAX进行互补建模所具有 的各自优势

### 3.1 **3DS MAX** 用于建模所具有的优势

3DS MAX 是专业三维动画制作软件,制作的虚拟 现实场景在真实感和细腻度方面无可挑剔,而且拥有 大量素材与设计人员。在制作好原始的静态虚拟场景 文件后,需在 3DS MAX 中安装 VRML 插件后,才能 进行动画、超链接等设置,最后输出符合 VRML97 格 式的文件。但其缺点是生成的 VRML97 文件太大,若 是复杂场景在网上传输和重现时则产生明显的延迟, 不利于实时浏览[7-9]。

图 4 为在 3DS MAX 中建立的辽宁工程技术大学 的主教学楼模型,这里为了使结构表现的更清晰,省 略了贴图。图 5 是使用 VRML 纯文本书写所建立的模 型,对比两图可以清晰的看出,使用 3DS MAX 所建 立的模型结构清晰并且十分的逼真,而是用 VRML 纯 文本书写所建立的模型结构单一,表现不够逼真,所 以这也就是现在可视化VRML编辑软件或使用功能强 大的建模软件建立模型,进而转换成 VRML 模型的趋 势日益强大原因。现在很多三维 CAD 软件都支持以 VRML 格式输出特定场景 目前流行的 CAD 软件如 UG,PRO/E,3DS MAX 等都提供 VRML 的接口。其 中,三维动画软件 3DS MAX 可以高效快捷地建立复 杂物体的三维模型,从而弥补 VRML 建立复杂的三维 模型这方面的不足。

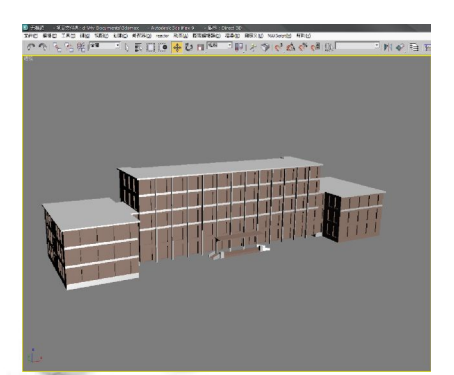

图 4 使用 3DS MAX 所建立的主楼模型

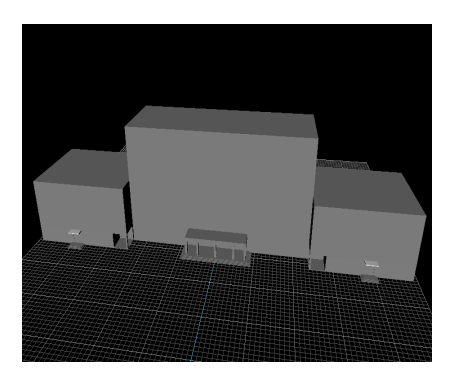

图 5 使用 VRML 纯文本编辑的主楼模型 3.2 **VRML** 用于虚拟现实的优势

VRML (Virtual Reality Modeling Language) 是一 种三维造型和渲染的图形描述性语言,它的产生是为

Research and Development 研究开发 87

了在网页中快速实现三维动画以及基于三维对象的用 户交互。它和 HTML(Hyper Text Markup Language) 语言一样,是一种文本描述语言。VRML 是面向网络 的,它是为网络而生的,并随着网络而发展的。它的 巧妙之处在于:避免了在网上传输大容量的一帧一帧 的视频图像,而传输的只是容量较小的 VRML 文件。 即只传输描述场景的模型,而把动画帧的生成放到本 地计算机。

# 4 基于3DS MAX与VRML的虚拟校园景观 模型建立

4.1 在 **3DS MAX** 下的校园三维建模

校园图的制作流程如图 6 所示:

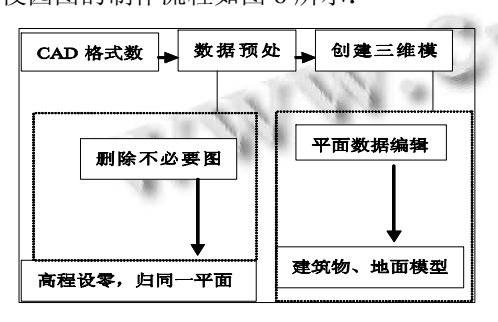

图 6 校园的制作流程

#### 4.2 导出 **VRML** 文件

选择 file/export 菜单, 出现一个对话框, 点击"存 为类型"下拉选单框,选择"VRML97. wrl"文件类型, 最后取一个相应的名称,单击"保存",会出现一个 VRML97Exporter 对话框,取其默认值,单击 ok 即可 生成需要的 wrl 文件。

## 4.3 模型优化

VRML 是一种 internet 上的应用,受网络速度的 制约,对一个VRML文件大小进行控制是十分必要的。 运用两种方法进行模型优化:

(1) 模型精度优化。许多逼真的 VRML 模型都是 由建模工具创建的,在生成 VRML 文件时对数据使用 了相当高的精度。虽然数据的高精度有助于准确的构 造模型,但为了压缩文件可以适当减少数据的精度。 对模型中所有的数据重新设置数值精度,减少数据量。 如 0.0012 可用 0 代替[10]。

(2) 使用命名和原型。通过 DEF、USE 可以对那 些在 VRML 文件中经常出现的相同的节点重用,达到 减小文件长度,缩短文件的下载时间。

#### 4.4 对模型进行动态控制

使用 3DS MAX 建立空中飞行物, 在 Cosmo Worlds 软件中导入所建飞行物,并通过 Cosmo Worlds 软件的关 键帧动画工具,完成对指定物体的飞行路径设定。实现 过程如图 7 所示,方框区域为动画控制面板区域。

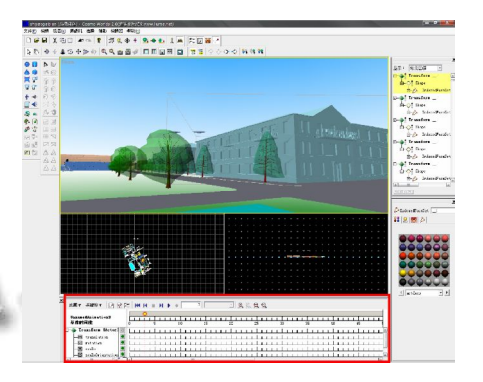

图 7 模型动画制作

### 4.5 **VRML** 文件在网络上的发布

三维场景制作完成以后,要将作品发布到互联网 上。在发布之前,应该看一看自己做的场景效果如何。 为此,可以利用如:Cosmo Player,World View,Cortona 等其他一些三维浏览器预览一下作品。

如果预览后觉得满意的话,那么接下来就应该利用 VRML 压缩工具 gzip 或 wingz、VRMLPad 压缩你的.wrl 文件,这些压缩工具是对 VRML 文件"瘦身"的最好工 具[11,12]。最后我们可以利用网页制作工具创建网页文件, 并在其中添加 VRML 文件。结合 VRML 创建的网页给 人一种真实的三维感受,从设计的角度来说是任何其他 工具不可能达到的,同时我们也可以在 VRML 网页中加 入一些视频等其他效果,丰富网页内同。

# 5 结语

通过研究 3DS MAX 与 VRML 建模可进行互补的 地方,将 VRML 和 3DS MAX 相结合实现虚拟现实 中的网络交互,既利用了 3D MAX 建立模型方便快捷 的特点,又利用了 VRML 实现网络浏览高度真实的特 点,从而使三维虚拟现实的实现变得更加轻松简单。 只需在网上发送转化后的少量数据,而且一旦发送出 去就不再需要对模型进行下一步发送,在这一过程中, 全部的变化仅仅是在模型中观察者视点的变化。这样, 在网上仅需不断传输观察者的方位,大大地节省了数 (下转第 64 页)

多一点会使得控制输入变小以至于在实际应用上 有控制输入大小限制时能够轻易地实现。同时, 增加模糊法则地数量并不会造成额外的计算负 担。由模拟的结果显示,这种结合 T-S 模糊模型 与变结构控制的方法同样可以完成任务,而且在 使用的能量、时间、追踪误差上比典型变结构控 制方法来得少。

#### 参考文献

- 1 Liang YW, Xu SD, Chu TC. and C. Cheng C, Reliable output tracking control for a class of nonlinear systems," IEICE Transactions on Fundamentals of Electronics, ommunication, and Computer Sciences, vol. E87-A, no. 9, 2314-2321, 2004.
- 2 . W. Liang, D. C. Liaw, and T. C. Lee, "Reliablecontrol of nonlinear systems," IEEE Trans. Autom. ontrol, vol. 45, no. 4, 706-710, 2000.
- 3 J. Jiang and Q. Zhao, "Design of reliable control systems possessing actuator redundancies," Journal of Guidance, Control, and Dynamics, vol.23, no. 4, 706-710,2000.
- 4 F. Liao, J. L. Wang, and G. H. Yang, "Reliable robust flight tracking control: an LMIapproach," IEEE Transactions on Control Systems Technology, vol. 10, no. 1, 76-89,2002.

5 G. Bajpai, B. C. Chang, and A. Lau"Reconfiguration of flight control systems for actuators failures," IEEE Aerospace and Electronic Systems Magazine, vol. 16, no. 9, pp.29-33, 2001.

- 6 师五喜.自适应律修改的间接自适应模糊控制[J].系 统工程与电子技术,2005,27(10):1788—1790.
- 7 J. D. Boskovic, and R. K. Mehra, "A decentralized scheme for accommodation of multiple simultaneous actuator failures," in Proc. Amer. Contr. Conf., pp. 5098-5103,2002.
- 8 G. H. Yang, J. L. Wang, and Y. C. Soh, "Reliable guaranteed cost control for uncertain nonlinear systems," IEEE Trans. Autom. Control, vol. 45, no. 11, pp.2188-2192, 2000.
- 9 Y. W. Liang , S. D. Xu, and C. L. Tsai, "Study of VSC reliable designs with application to spacecraft attitude stabilization," IEEE Trans. Control Systems Technology, vol. 15,no. 2, pp. 332-338, 2007.
- 10 Y. W. Liang , and S. D. Xu, "Reliable control of nonlinear systems via variable structure scheme," IEEE Trans. Automatic Control, vol. 51, no. 10, pp 1721-1725, 2006
- 11 林雷,王洪瑞,胡雅楠 基于双重饱和函数的不确定 机器人分散控制[J] 控制工程 2008 15 213-216
- 12 陈启军,王月娟,陈辉堂.基于 PD 控制的机器人 轨迹跟踪性能研究与比较[J]. 控制与决策, 2003,  $18(i): 53 - 57.$
- 13 王耀南,孙炜 机器人鲁棒轨迹跟踪控制系统[J] 动 力学与控制学报 2004, 75-81.

(上接第 88 页)

据带宽。VRML 和设备无关,它是作为一种描述虚拟 境界的语言独立存在。以 VRML 与 3D MAX 为基础 可以建立不同档次的系统实现,这一特点也是 VRML 与 3D MAX 得以迅速发展的根本动力之一。在游戏, 工程和科学可视化,教育和建筑方面,也具有较高的 实现效率和广阔前景。

#### 参考文献

- 1 曾润国,聂志锋,卢建刚.数码校园 GIS 中的三维建模.工程 勘察,2002,6(3):46-47.
- 2 余莉,王乘.基于虚拟现实技术的数字校园三维仿真系统.计 算机仿真,2004,(4):100-103.
- 3 高尚宇.基于的"数字校园"信息系统的设计与实现.济南山 东科技大学,2005.5-6.
- 4 张青峰,吴发启,周淑琴.校园虚拟漫游设计初探.测绘 科学,2005,30(6):124-126.
- 64 研究开发 Research and Development
- 5 Hu WH, Ke CY, Wang GR. Research of Virtual Campus Environment Study Using VR-ML. Lecture Notes in Computer Science, 2006,3942:581-584.
- 6 徐诚.虚拟校园漫游系统的研究.华中师范大学,2006.
- 7 陆丽芳.基于 3DSmax 的小区模型制作方法.计算机时 代,2007,11:67-68.
- 8 刘海飞,臧德彦,车建仁.三维可视化小区图的制作.软件时 空,2006,22(2-3).
- 9 张立亭,周世健.基于 3DSMAX 的城市小区 3 维图的制作. 测绘学院学报,2004,21(2):124-127.
- 10 赖承,王毅刚.虚拟校园漫游.杭州电子工业学院学报, 2003,23(4):48-51.
- 11 徐柏涛.3dsmax7 中文版基础教程.北京:清华大学出版 社,2006.
- 12 高志清.3DS MAX 精品电脑建筑效果图.北京:中国 水利水电出版社,2002.